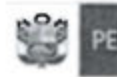

"Año de la Diversificación Productiva y del Fortalecimiento de la Educación"

INFORME TÉCNICO PREVIO DE EVALUACIÓN DE SOFTWARE N° 603 -2015.OEFA/OTI

··~- ... , ...... -.: .. ~· ..

## Software de Procesamiento y Análisis de Imágenes de Satélite

## 1. Nombre del Área

Oficina de Tecnologías de la Información- OTI.

# 2. Nombre y Cargo de los Responsables de la Evaluación

Guillermo Pérez Silva Jefe de la Oficina de Tecnologías de la Información

Gonzalo Gustavo Zapata Talledo Especialista en Infraestructura y Comunicaciones

## 3. Fecha

16 de Abril de 2015

## 4. Justificación

El OEFA tiene la necesidad de contar con un software avanzado y licenciado para el procesamiento y análisis de imágenes de satélites, el cual deberá cubrir las necesidades globales de trabajo de profesionales del OEFA.

El software de procesamiento de imágenes de satélite, ha adquirido relevancia en los últimos años, teniendo un desarrollado sostenido en el tiempo. Este software tiene muchas aplicaciones, ya que nos permitirá procesar imágenes de satélite de diversos sensores. Generando información de los procesos en la superficie terrestre en tiempo real y también hacer comparaciones.

## 5. Alternativas

Los productos a ser evaluados son:

Envi PCI

# 6. Análisis Comparativo Técnico

 $\sqrt{\phantom{a}}$ 

Se realizó la evaluación del Software aplicando la parte 3 de la Guía de Evaluación de Software, aprobada por Resolución Ministerial N°139-2004-PCM:

## a) Propósito de la Evaluación

Determinar los atributos o características mínimas para el producto final software de procesamiento de imágenes de satélite.

b) Identificar el tipo de producto

SOFTWARE DE PROCESAMIENTO DE IMÁGENES DE SATÉLITE

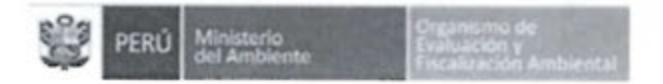

"Año de la Diversificación Productiva y del Fortalecimiento de la Educación"

## e) Especificación del Modelo de Calidad

Se aplicará el Modelo de Calidad de Software descrito en la Parte **1** de la Guía de Evaluación de Software aprobado por Resolución Ministerial *W* 139-2004-PCM.

#### d) Selección de métricas

Las métricas fueron seleccionadas en base al análisis de la información técnica de los productos señalados en el punto " 5. Alternativas ":

- $\times$  Envi
- $\checkmark$  PCI

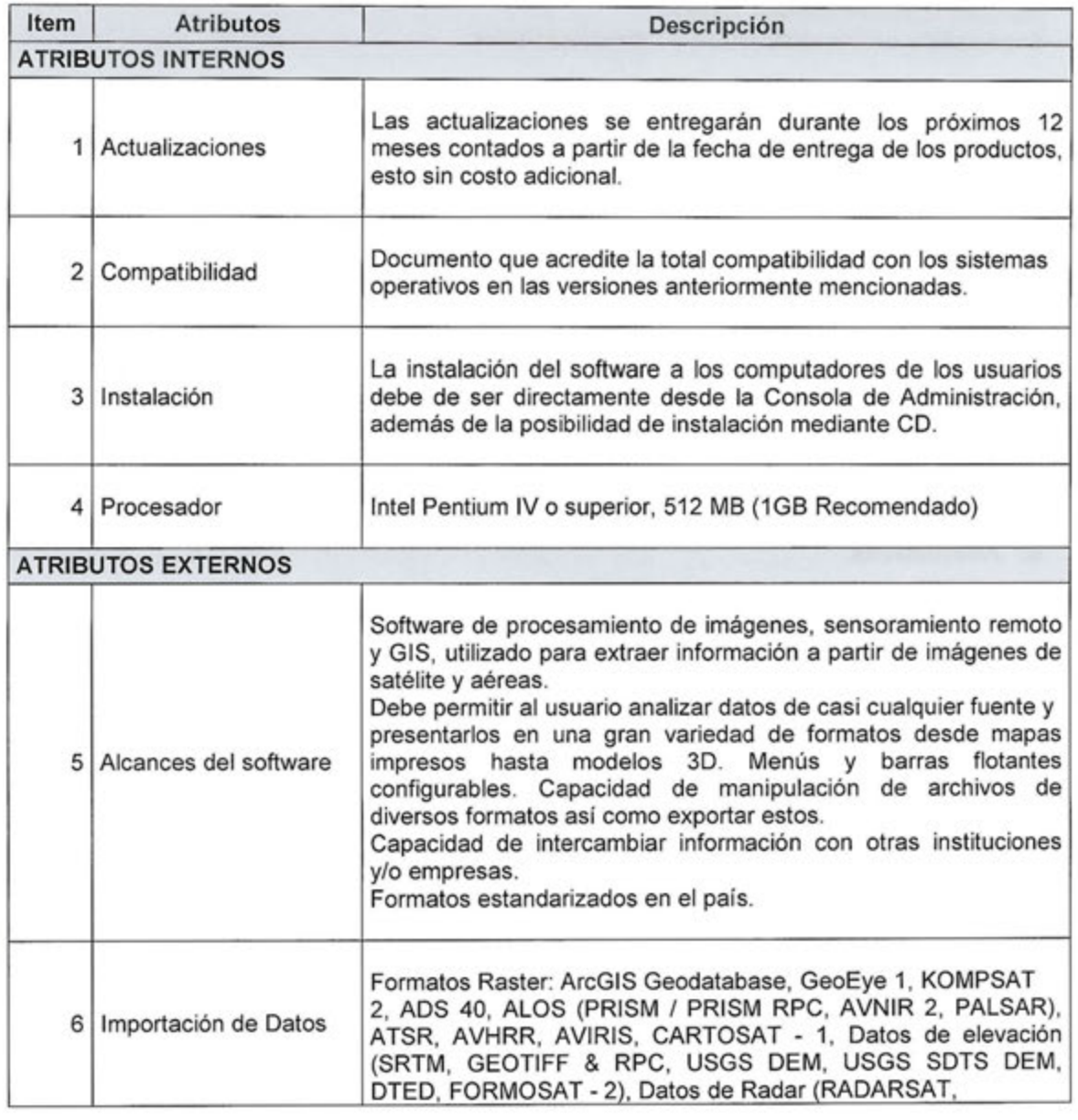

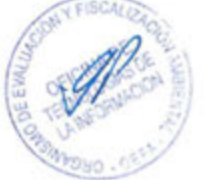

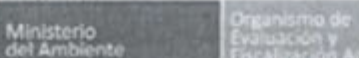

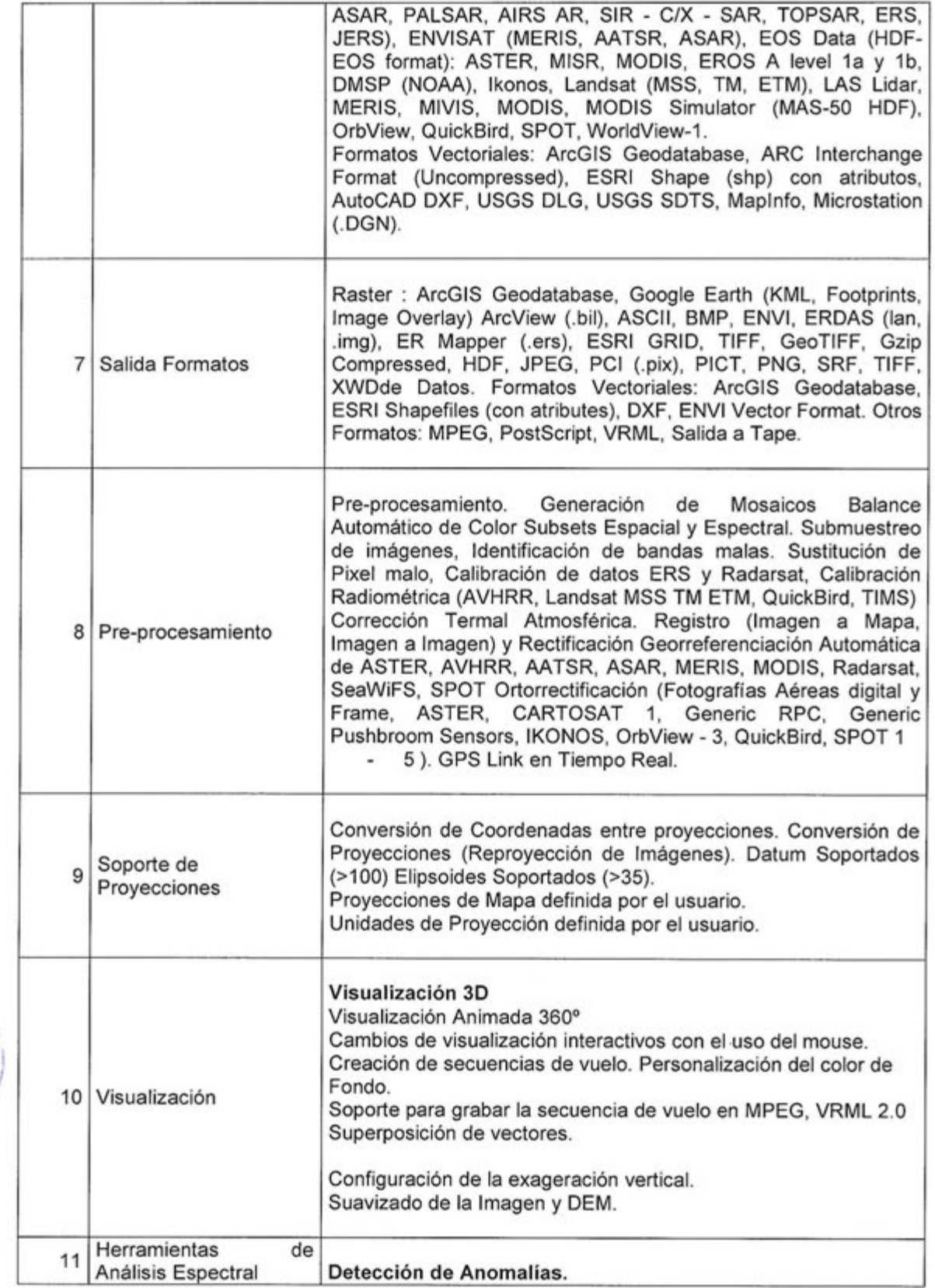

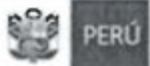

í

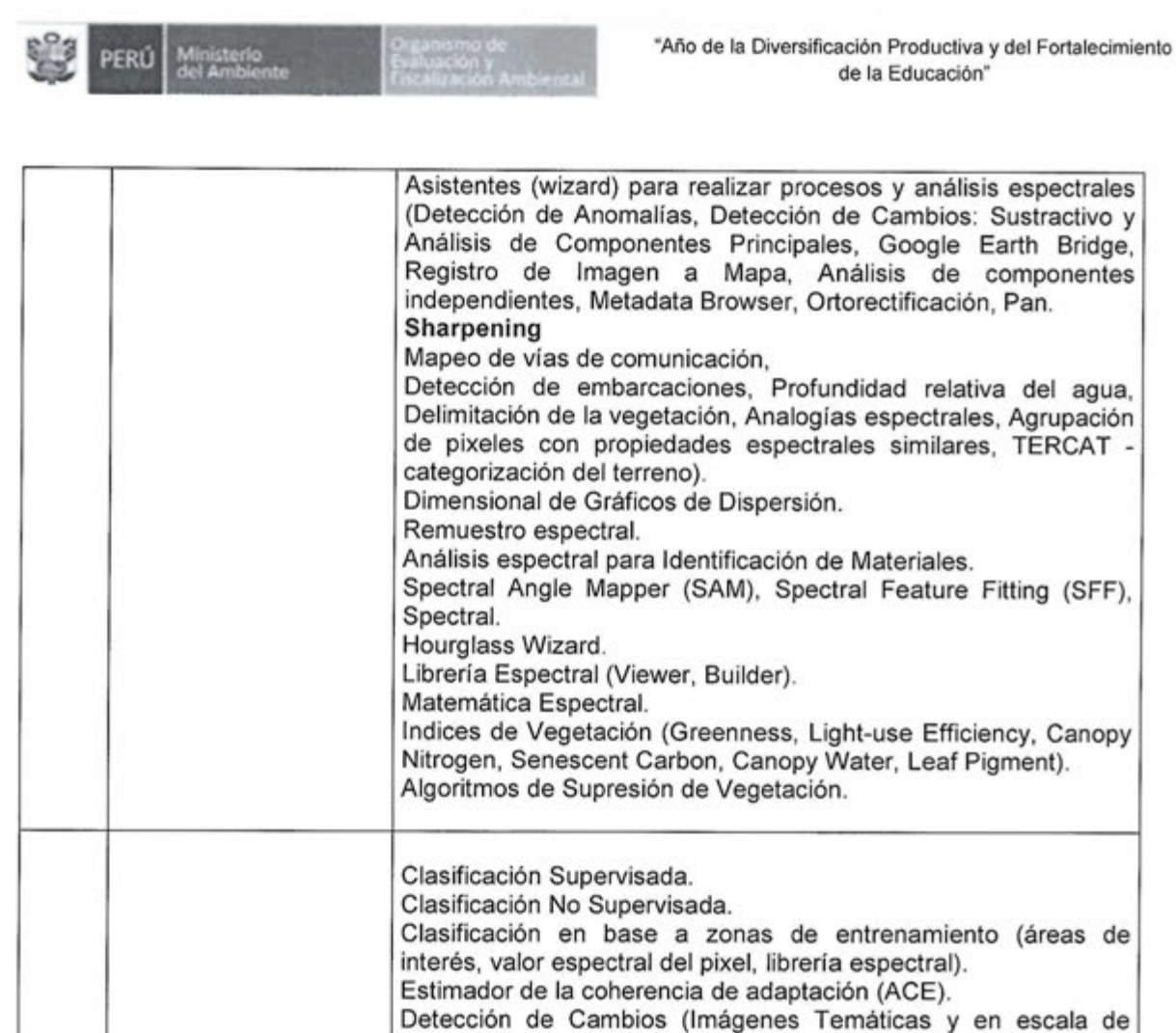

Previsualización de la clasificación.

Reglas de Clasificación Interactivas definidas por el

Clasificación de vegetación (potencial de fuego, salud forestal,

Edificación de clases, filtros, agrupamientos, conversión a

de Estadísticas de las clases. Evaluación de la precisión. Árbol de decisiones.

> Stress de zonas agrícolas). Herramientas de Post Cl.

grises).

Usuario.

vector).

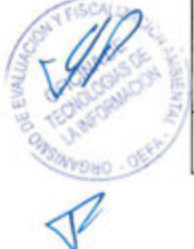

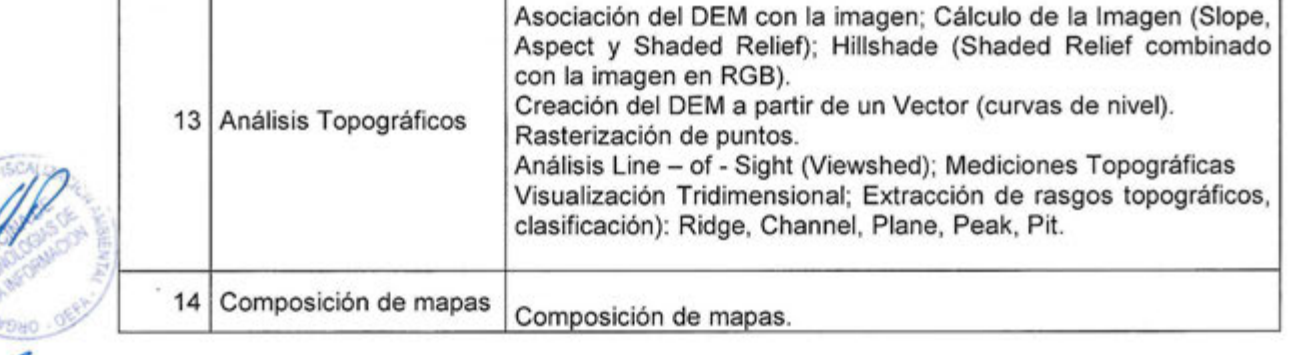

12<sup>Clasificación</sup> Imágenes

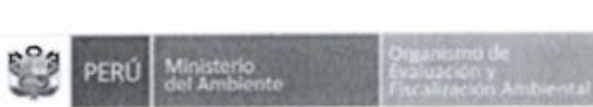

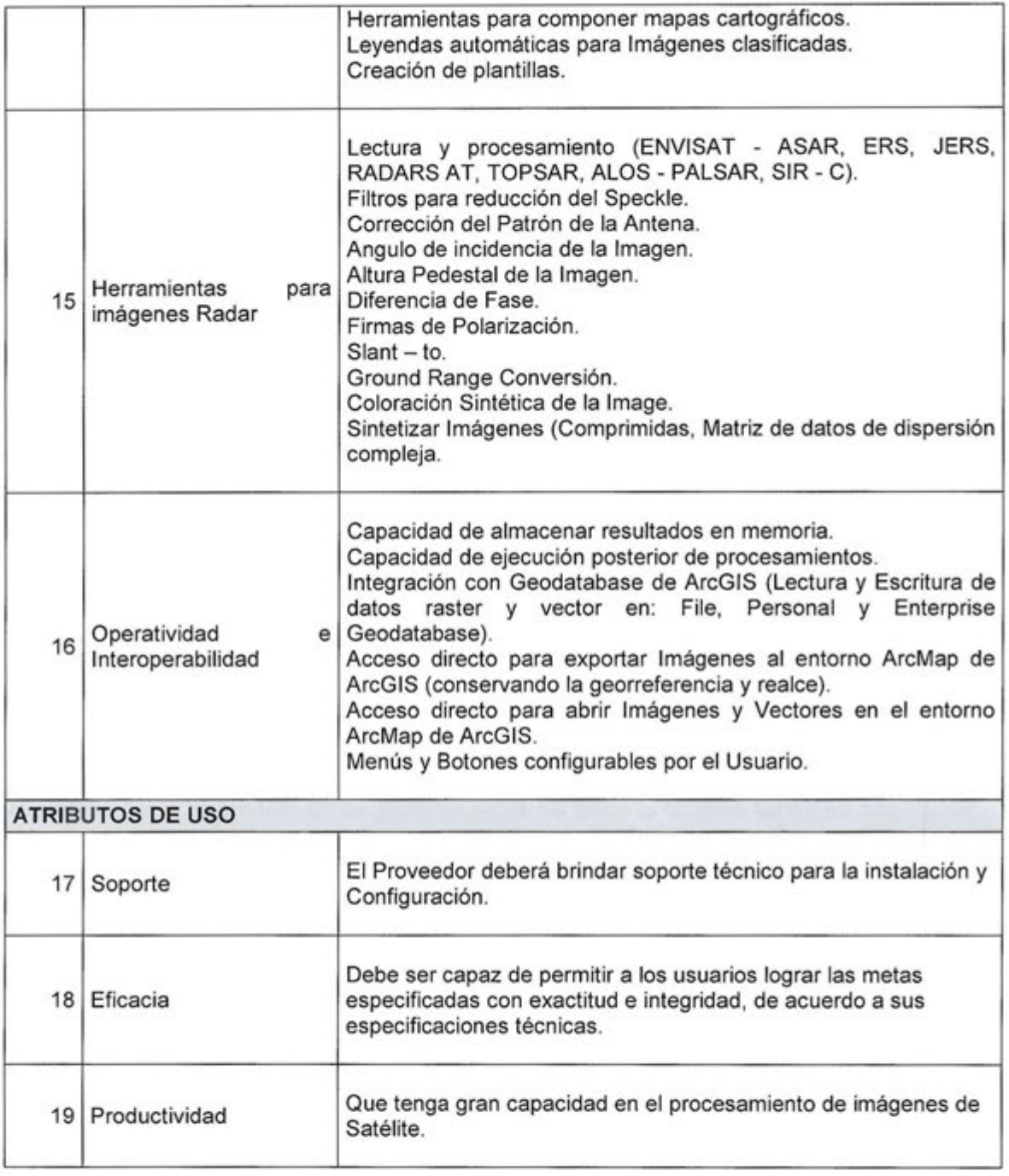

e) Cuadro de Comparación de Métricas

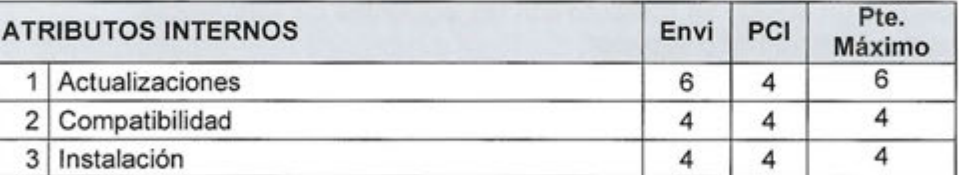

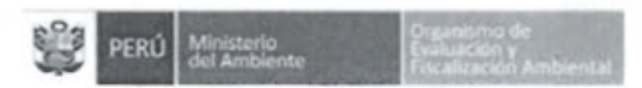

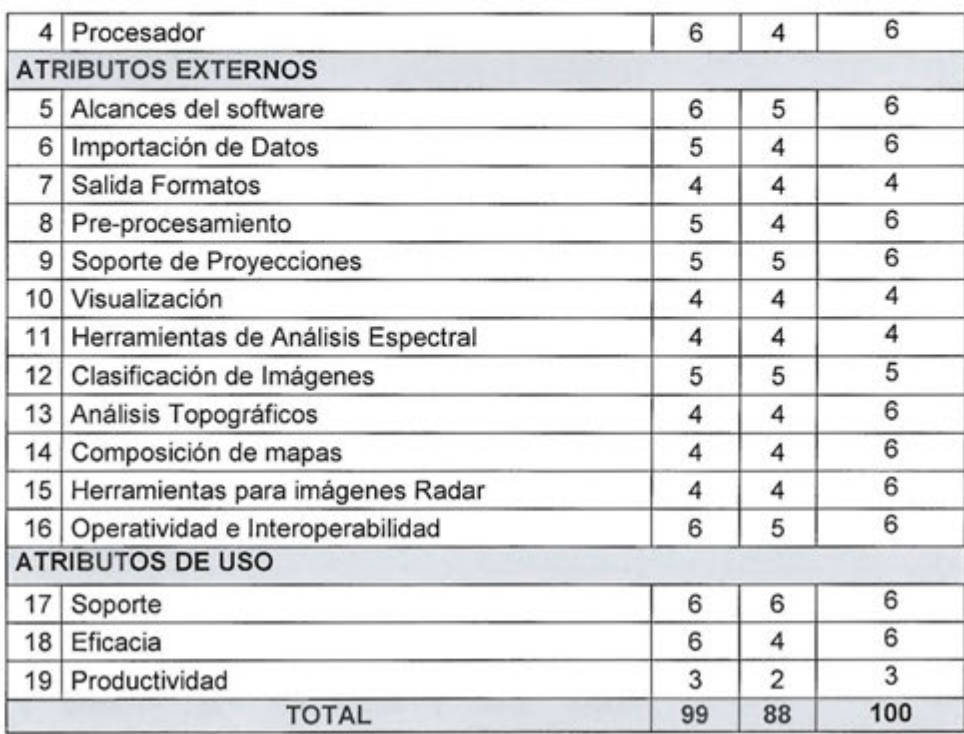

# 7. Análisis Comparativo Costo- Beneficio

## 7.1. Costo

En función de poder evaluar el costo de estos software se ha elaborado el siguiente cuadro, en el cual se detalla el costo aproximado de las licencias correspondientes:

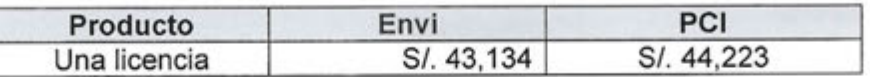

(\*) El costo se ha determinado en base a información referencial.

# 7.2. Beneficio

Licenciamiento

La solución deberá de incluir licencias con mantenimiento de software (cambios de versión, actualización) por un año.

r

El producto ofrecido DEBE corresponder a las últimas versiones. El proveedor debe de efectuar la instalación, funcionamiento y operatividad del aplicativo. Hardware necesario para su funcionamiento Es necesario un equipo de cómputo con las siguientes características: Procesador: Pentium IV o superior. Memoria: 512 MB o 1Gb de RAM. Disco duro: 80GB. Media: CD-ROM. Tarjeta de Video: Super VGA 1024x768x32.

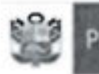

terio

#### Soporte y mantenimiento externo

El fabricante de los productos ofertados DEBE poseer oficina de representación en Perú, así como personal de soporte técnico que garantice la adecuada y oportuna prestación de la garantía y de servicios.

El soporte técnico corresponde a la instalación y configuraciones en un plazo inferior a 24 horas.

## Capacitación

Se deberá ofrecer un programa de adiestramiento técnico-teórico-práctico con el propósito de capacitarlos en la Administración, Configuración, Monitoreo y Mantenimiento adecuado del producto software a nivel usuario y nivel técnico.

#### Costo Operativo de TI

Se tendrá actualización y mejoras con respecto a la plataforma anterior.

#### Impacto en el cambio de plataforma

El impacto del cambio de plataforma es mínimo, puesto que el usuario final está familiarizado con los cambios de entorno de trabajo (Windows).

#### Tiempo de Recuperación

Se debe buscar una rápida respuesta, soporte técnico local en una respuesta no menor de 4 horas durante el horario de lunes a viernes de 8am a 6pm.

#### Tiempo de entrega de la solución

Este debe ser como mínimo 30 días calendario desde la emisión de la Orden de Compra.

#### Garantías comerciales aplicables

Se debe dar dentro del periodo de un año el mantenimiento y soporte técnico respectivo.

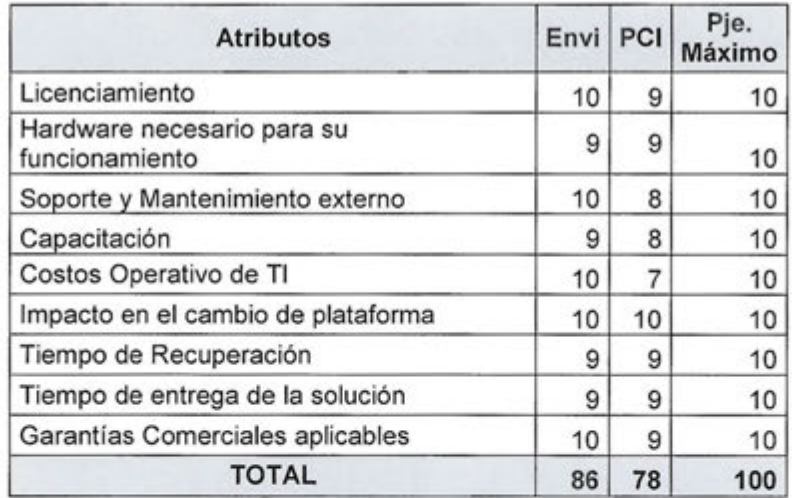

#### **8. Conclusiones**

Se determinó los atributos o características técnicas mínimas que deben ser considerados para una evaluación de software de procesamiento de imágenes de satélite, asimismo se estableció la valoración cuantitativa de cada característica.

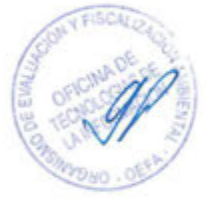

f

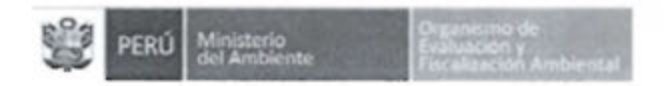

"Año de la Diversificación Productiva y del Fortalecimiento de la Educación"

Por lo anteriormente expuesto consideramos que el software procesamiento de imágenes de satélite que mejor se adecua a nuestras necesidades es el **Envi.** 

Sin embargo por considerarse de un proceso de adquisición se debe brindar la oportunidad de participación de diferentes proveedores que cumplan con los requisitos mínimos solicitados y nos otorguen mejoras tecnológicas de acuerdo a las normativas vigentes.

**RESPONSABLE DE LA EVALUACIÓN**  Gonzalo Gustavo Zapata Talledo Especialista en Infraestructura y Comunicaciones

Alw

**JEFE DEL ÁREA USUARIA**  Guillermo Pérez Silva Jefe de la Oficina de Tecnología de Información